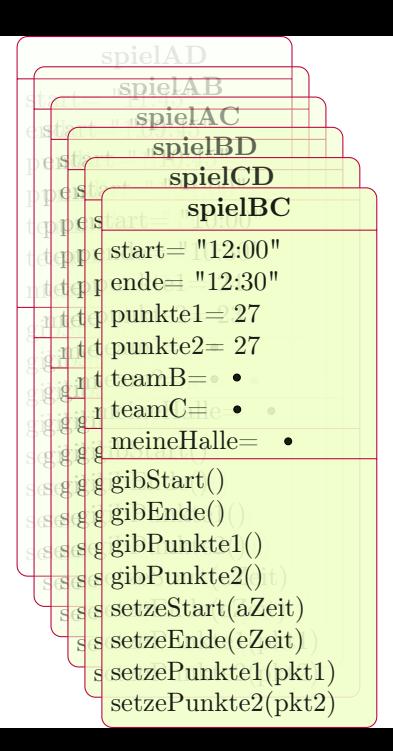

## BasketballSpiel

start: Zeichenkette ende: Zeichenkette punkte1: Zahl punkte2: Zahl teamA: Mannschaft teamB: Mannschaft meineHalle: Sporthalle

gibStart(): Zeichenkette gibEnde(): Zeichenkette gibPunkte1(): Zahl gibPunkte2(): Zahl setzeStart(aZeit: Zeichenkette) setzeEnde(eZeit: Zeichenkette) setzePunkte1(pkt1: Zahl) setzePunkte2(pkt2: Zahl)